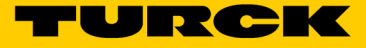

## Solutions Cloud Turck Mise en place d'un projet dans le Portail Cloud Turck TCS-Portal-Project-Registration-01

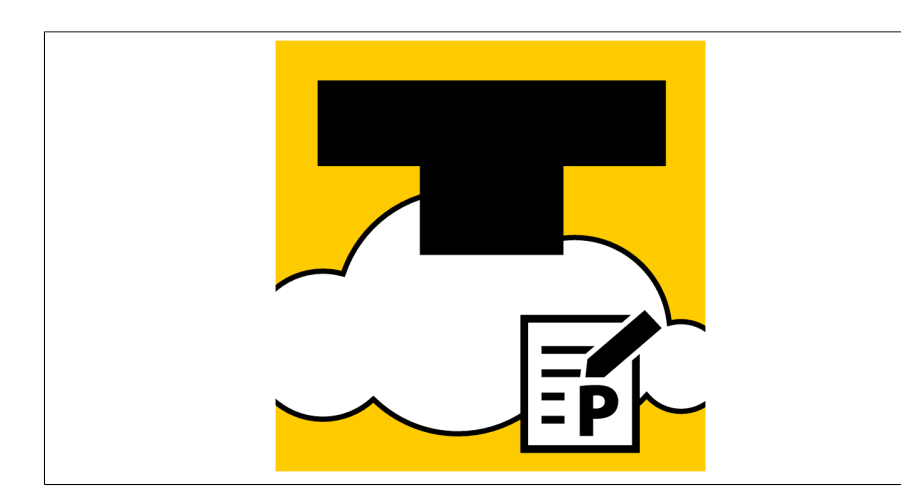

- Solutions Cloud Turck
- Mise en place d'un projet dans le Portail Cloud Turck
- Frais uniques d'installation par projet sur le portail Cloud Turck

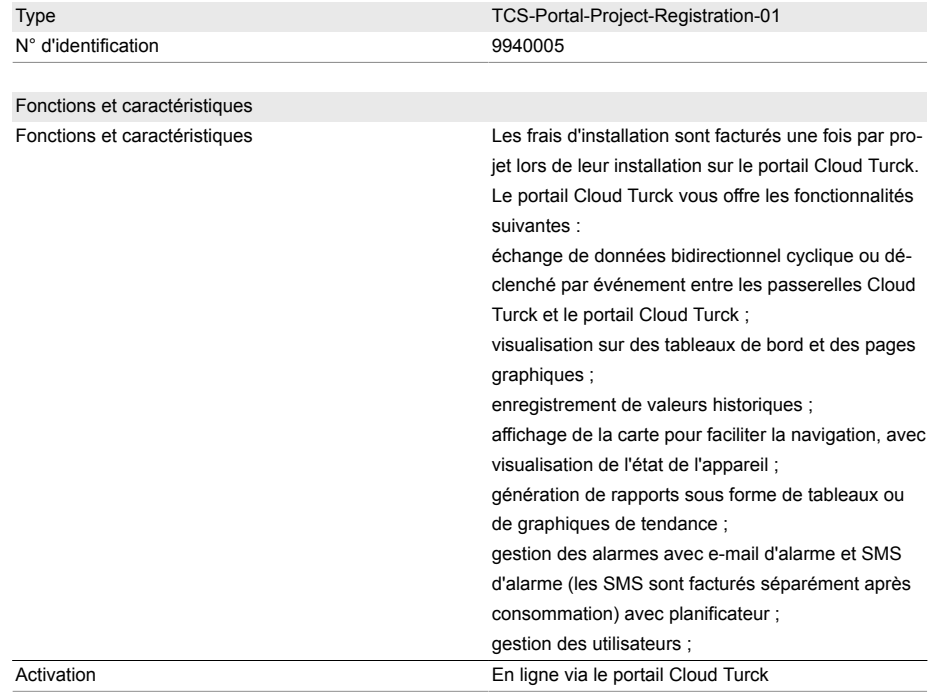

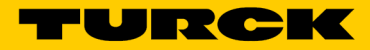

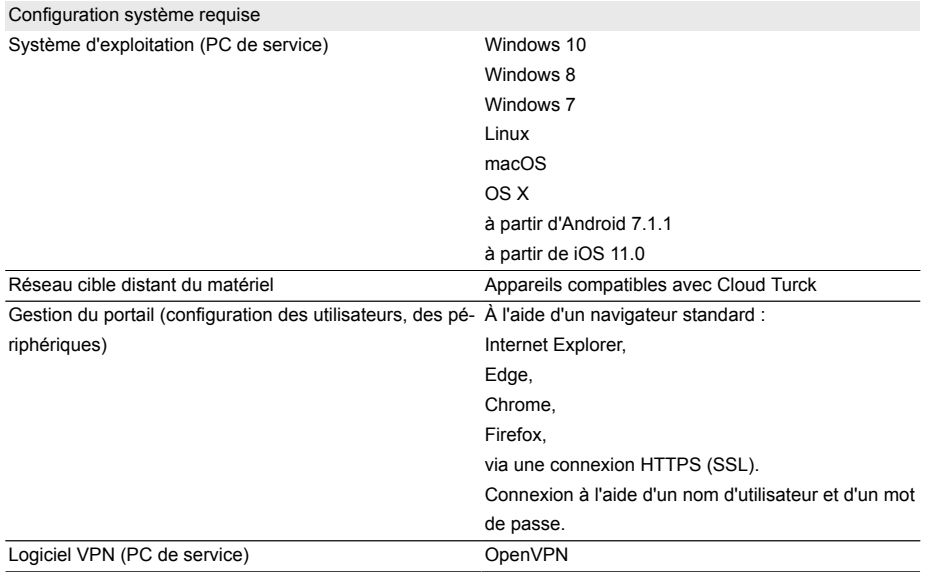